# Package 'multdyn'

August 24, 2017

Version 1.6

Date 2017-08-24

Title Multiregression Dynamic Models

Author Simon Schwab <schw4b@gmail.com>, Ruth Harbord <r.harbord@warwick.ac.uk>, Lilia Costa <liliacosta@ufba.br>, Thomas Nichols <t.e.nichols@warwick.ac.uk>

Maintainer Simon Schwab <schw4b@gmail.com>

**Depends**  $R (= 3.2.0)$ 

**Imports** Rcpp ( $>= 0.11.0$ ), data.table ( $>= 1.10.0$ ), reshape2 ( $>= 1.4.2$ ),  $ggplot2 (= 2.2.1)$ 

LinkingTo Rcpp, RcppArmadillo

Suggests testthat

Description Multiregression Dynamic Models for directed dynamic functional brain network analysis.

License GPL-3

URL <https://github.com/schw4b/multdyn>

BugReports <https://github.com/schw4b/multdyn/issues>

RoxygenNote 6.0.1 NeedsCompilation yes Repository CRAN Date/Publication 2017-08-24 12:42:46 UTC

## R topics documented:

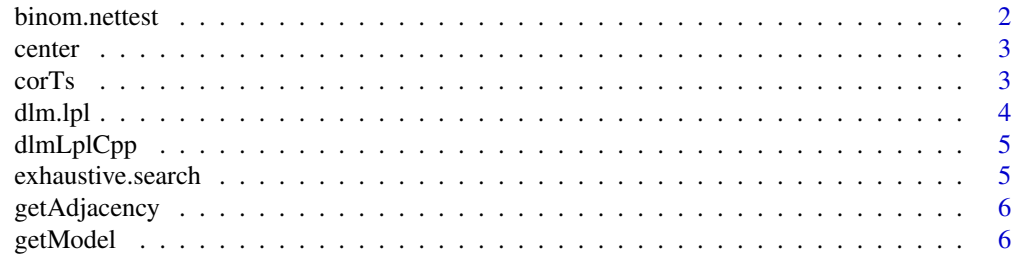

#### <span id="page-1-0"></span>2 binom.nettest

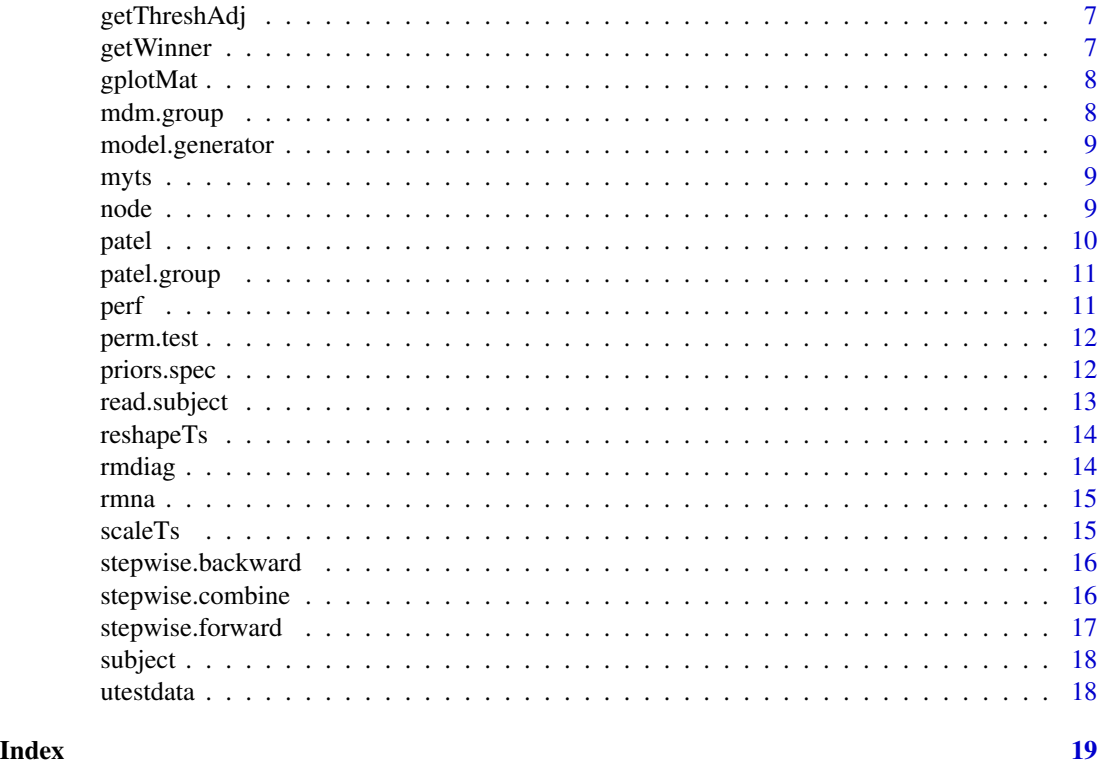

binom.nettest *Performes a binomial test with FDR correction for network edge occurrence.*

#### Description

Performes a binomial test with FDR correction for network edge occurrence.

#### Usage

```
binom.nettest(adj, alter = "two.sided", fdr = 0.05)
```
#### Arguments

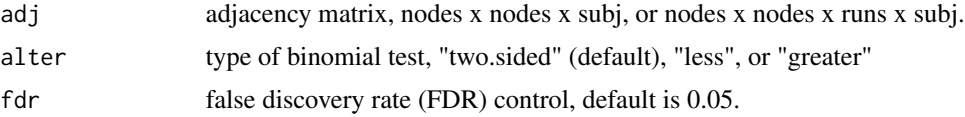

#### Value

store list with results.

<span id="page-2-0"></span>center *Mean centers timeseries in a 2D array timeseries x nodes, i.e. each timeseries of each node has mean of zero.*

#### Description

Mean centers timeseries in a 2D array timeseries x nodes, i.e. each timeseries of each node has mean of zero.

#### Usage

center(X)

#### Arguments

X 2D array with dimensions timeseries x nodes.

#### Value

M 2D array.

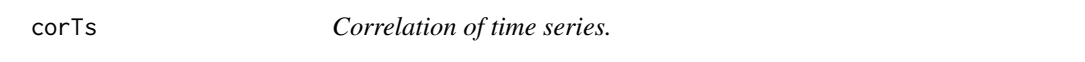

#### Description

Correlation of time series.

#### Usage

corTs(ts)

#### Arguments

ts a 3D time series time series x nodes x subjects.

#### Value

M correlation matrix.

<span id="page-3-1"></span><span id="page-3-0"></span>

Calculate the log predictive likelihood for a specified set of parents and a fixed delta.

#### Usage

dlm.lpl(Yt, Ft, delta, priors = priors.spec())

#### Arguments

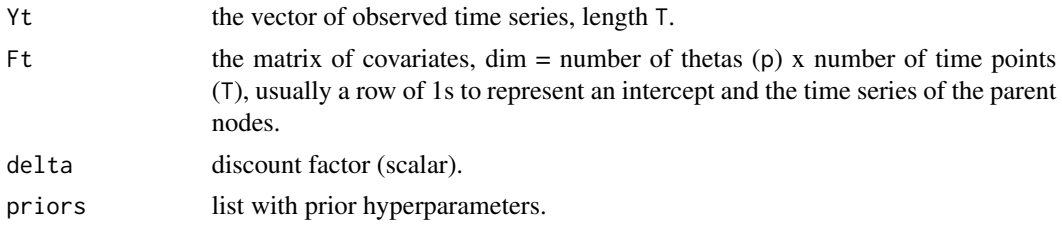

#### Value

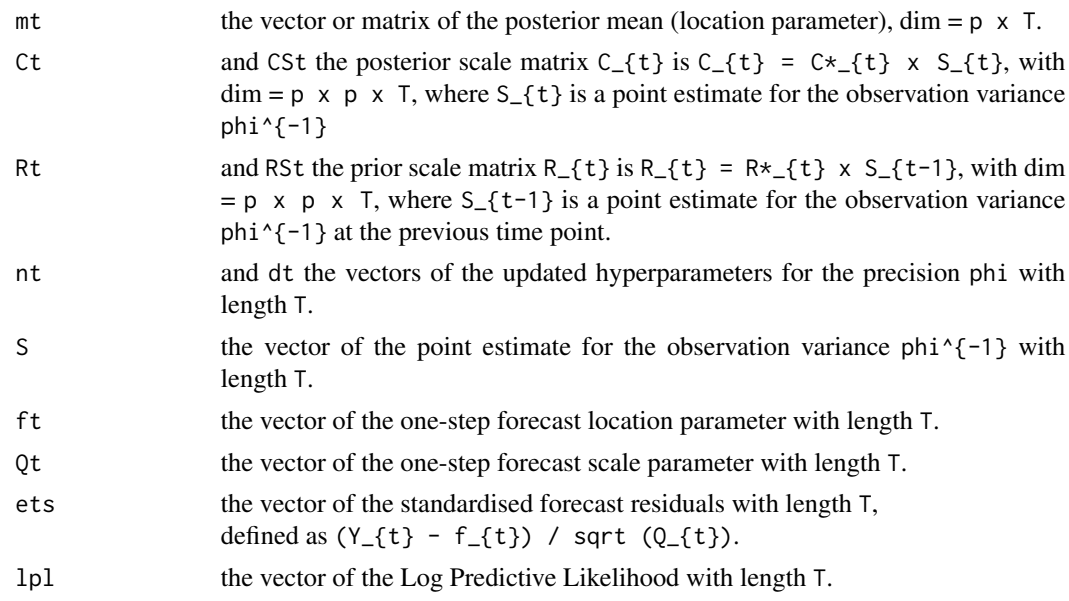

#### References

West, M. & Harrison, J., 1997. Bayesian Forecasting and Dynamic Models. Springer New York.

<span id="page-4-0"></span>

C++ implementation of the dlm.lpl

#### Usage

dlmLplCpp(Yt\_, Ft\_, delta, m0\_, CS0\_, n0, d0)

#### Arguments

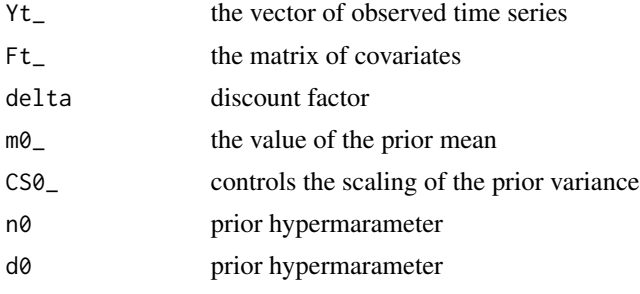

<span id="page-4-1"></span>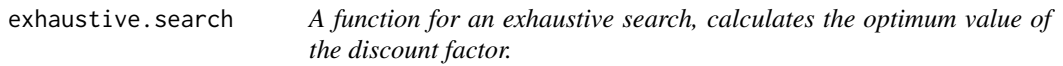

#### Description

A function for an exhaustive search, calculates the optimum value of the discount factor.

#### Usage

```
exhaustive.search(Data, node, nbf = 15, delta = seq(0.5, 1, 0.01),
cpp = TRUE, priors = priors.spec())
```
#### Arguments

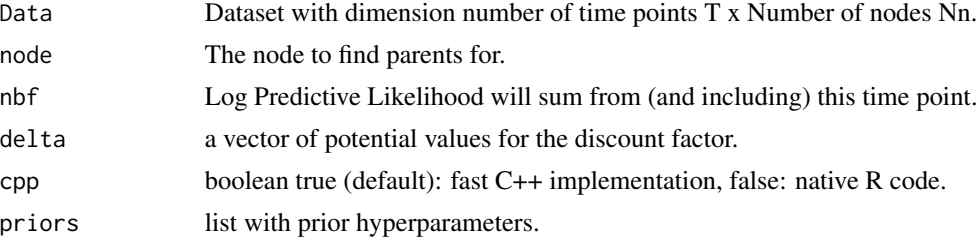

#### <span id="page-5-0"></span>Value

model.store a matrix with the model, LPL and chosen discount factor for all possible models. runtime an estimate of the run time of the function, using proc.time().

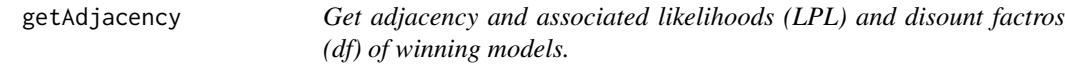

#### Description

Get adjacency and associated likelihoods (LPL) and disount factros (df) of winning models.

#### Usage

getAdjacency(winner, nodes)

#### Arguments

![](_page_5_Picture_112.jpeg)

#### Value

adj, 2D adjacency matrix.

![](_page_5_Picture_113.jpeg)

Get specific parent model from all models.

#### Description

Get specific parent model from all models.

#### Usage

```
getModel(models, parents)
```
#### Arguments

![](_page_5_Picture_114.jpeg)

#### Value

mod specific parent model.

<span id="page-6-0"></span>

Get thresholded adjacency network.

#### Usage

getThreshAdj(adj, models, winner, bf = 20)

#### Arguments

![](_page_6_Picture_111.jpeg)

#### Value

thr list with thresholded network adjacency.

![](_page_6_Picture_112.jpeg)

#### Description

Get winner network by maximazing log predictive likelihood (LPL) from a set of models.

#### Usage

```
getWinner(models, nodes)
```
### Arguments

![](_page_6_Picture_113.jpeg)

#### Value

winner array with highest scored model(s).

<span id="page-7-0"></span>

Plots network as adjacency matrix.

#### Usage

```
gplotMat(adj, title = NULL, colMapLabel = NULL, hasColMap = NULL,
\lim = c(0, 1), gradient = c("white", "orange", "red"),
 nodeLabels = waiver(), axisTextSize = 12, xAngle = 0,
 titleTextSize = 12)
```
#### Arguments

![](_page_7_Picture_143.jpeg)

mdm.group *A group is a list containing restructured data from subejcts for easier group analysis.*

#### Description

A group is a list containing restructured data from subejcts for easier group analysis.

#### Usage

```
mdm.group(subj)
```
#### Arguments

subj a list of subjects.

#### Value

group a list.

<span id="page-8-0"></span>model.generator *A function to generate all the possible models.*

#### Description

A function to generate all the possible models.

#### Usage

```
model.generator(Nn, node)
```
#### Arguments

![](_page_8_Picture_103.jpeg)

#### Value

output.model = a matrix with dimensions  $(Nn-1)$  x number of models, where number of models =  $2^{\wedge}$ (Nn-1).

![](_page_8_Picture_104.jpeg)

s **Network simulation data.** 

#### Description

Simulation 22 5 node net from Smith et al. 2011 (only first subject).

<span id="page-8-1"></span>node *Runs exhaustive search on a single node and saves results in txt file.*

#### Description

Runs exhaustive search on a single node and saves results in txt file.

#### Usage

```
node(X, n, id = NULL, nbf = 15, delta = seq(0.5, 1, 0.01), cpp = TRUE,priors = priors.spec(), path = getwd())
```
#### <span id="page-9-0"></span>Arguments

![](_page_9_Picture_127.jpeg)

#### Value

store list with results.

![](_page_9_Picture_128.jpeg)

### Description

Patel.

#### Usage

patel(X, lower = 0.1, upper = 0.9, bin = 0.75, TK = 0, TT = 0)

#### Arguments

![](_page_9_Picture_129.jpeg)

#### Value

PT list with strengths kappa, direction tau, and net structure.

<span id="page-10-0"></span>patel.group *A group is a list containing restructured data from subejcts for easier group analysis.*

#### Description

A group is a list containing restructured data from subejcts for easier group analysis.

#### Usage

patel.group(subj)

#### Arguments

subj a list of subjects.

#### Value

group a list.

perf *Performance of estimates, such as sensitivity, specificity, and more.*

#### Description

Performance of estimates, such as sensitivity, specificity, and more.

#### Usage

perf(x, xtrue)

#### Arguments

![](_page_10_Picture_98.jpeg)

#### Value

perf vector.

<span id="page-11-0"></span>

Permutation test for Patel's kappa. Creates a distribution of values kappa under the null hypothesis.

#### Usage

 $perm.test(X, alpha = 0.05)$ 

#### Arguments

![](_page_11_Picture_154.jpeg)

#### Value

stat lower and upper significance thresholds.

priors.spec *Specify the priors. Without inputs, defaults will be used.*

#### Description

Specify the priors. Without inputs, defaults will be used.

#### Usage

priors.spec(m0 = 0, CS0 = 3, n0 = 0.001,  $d0 = 0.001$ )

#### Arguments

![](_page_11_Picture_155.jpeg)

#### <span id="page-12-0"></span>read.subject 13

#### Details

At time t=0, (theta\_{0} | D\_{0}, phi) ~  $N(m_{20}, C*_{20}) \times (1^{20}m_{20} + 1^{20}m_{20} + 1^{20}m_{20} + 1^{20}m_{20} + 1^{20}m_{20} + 1^{20}m_{20} + 1^{20}m_{20} + 1^{20}m_{20} + 1^{20}m_{20} + 1^{20}m_{20} + 1^{20}m_{20} + 1^{20}m_{20} + 1^{20}m_{20} + 1^{20}m_{20$ denotes the set of initial information.

#### Value

priors a list with the prior hyperparameters. Relevant to [dlm.lpl,](#page-3-1) [exhaustive.search,](#page-4-1) [node,](#page-8-1) [subject](#page-17-1).

#### References

West, M. & Harrison, J., 1997. Bayesian Forecasting and Dynamic Models. Springer New York.

read.subject *Reads single subject's network from txt files.*

#### Description

Reads single subject's network from txt files.

#### Usage

```
read.subject(path, id, nodes, bf = 20)
```
#### Arguments

![](_page_12_Picture_123.jpeg)

#### Value

store list with results.

<span id="page-13-0"></span>

Reshapes a 2D concatenated time series into 3D according to no. of subjects and volumes.

#### Usage

reshapeTs(ts, N, V)

#### Arguments

![](_page_13_Picture_103.jpeg)

#### Value

M 3D matrix, time series x nodes x subjects.

rmdiag *Removes diagnoal from matrix with NAs.*

#### Description

Removes diagnoal from matrix with NAs.

#### Usage

rmdiag(M)

#### Arguments

M Matrix

#### Value

matrix with diagnoal of NAs.

<span id="page-14-0"></span>

Removes NAs from matrix.

#### Usage

rmna(M)

#### Arguments

M Matrix

#### Value

matrix with NAs removed.

scaleTs *Scaling data. Zero centers and scales the nodes (SD=1).*

#### Description

Scaling data. Zero centers and scales the nodes (SD=1).

#### Usage

scaleTs(X)

#### Arguments

X time x node 2D matrix, or 3D with subjects as the 3rd dimension.

#### Value

S centered and scaled matrix.

<span id="page-15-0"></span>stepwise.backward *Stepise backward non-exhaustive greedy search, calculates the optimum value of the discount factor.*

#### Description

Stepise backward non-exhaustive greedy search, calculates the optimum value of the discount factor.

#### Usage

```
stepwise.backward(Data, node, nbf = 15, delta = seq(0.5, 1, 0.01),
max.break = TRUE, priors = priors.spec())
```
#### Arguments

![](_page_15_Picture_131.jpeg)

#### Value

model.store The parents, LPL and chosen discount factor for the subset of models scored using this method.

![](_page_15_Picture_132.jpeg)

#### Description

Stepise combine: combines the stepwise forward and the stepwise backward model.

#### Usage

stepwise.combine(forward\_matrix, backward\_matrix)

#### <span id="page-16-0"></span>**Arguments**

forward\_matrix The winning sets of parents using a Forward Selection model search. A matrix with dimension Nn+2 x Nn, rows 1:Nn are the parents (ones and zeros), rows (Nn+1):(Nn+2) are the LPL and discount factor. forward matrix.

backward\_matrix

backward\_matrixThe winning sets of parents using a Backward Elimination model search. A matrix with dimension Nn+2 x Nn, rows 1:Nn are the parents (ones and zeros), rows (Nn+1):(Nn+2) are the LPL and discount factor.

#### Value

stepwise\_combine\_matrix The adjacency network, LPLs and discount factors when the Forward Selection and Backward Elimination model searches are combined.

![](_page_16_Picture_177.jpeg)

#### Description

Stepise forward non-exhaustive greedy search, calculates the optimum value of the discount factor.

#### Usage

stepwise.forward(Data, node, nbf = 15, delta =  $seq(0.5, 1, 0.01)$ , max.break = TRUE, priors = priors.spec())

#### Arguments

![](_page_16_Picture_178.jpeg)

#### Value

model.store The parents, LPL and chosen discount factor for the subset of models scored using this method.

<span id="page-17-1"></span><span id="page-17-0"></span>

Estimate subject's full network: runs exhaustive search on very node.

#### Usage

```
subject(X, id = NULL, nhf = 15, delta = seq(0.5, 1, 0.01), cpp = TRUE,bf = 20, priors = priors.spec(), path = getwd())
```
#### Arguments

![](_page_17_Picture_104.jpeg)

#### Value

store list with results.

utestdata *Results from v.1.0 for unit tests.*

#### Description

Some LPL values (n2 parent of n1 Simulation 22) to test against.

# <span id="page-18-0"></span>Index

binom.nettest, [2](#page-1-0) center, [3](#page-2-0) corTs, [3](#page-2-0) dlm.lpl, [4,](#page-3-0) *[13](#page-12-0)* dlmLplCpp, [5](#page-4-0) exhaustive.search, [5,](#page-4-0) *[13](#page-12-0)* getAdjacency, [6](#page-5-0) getModel, [6](#page-5-0) getThreshAdj, [7](#page-6-0) getWinner, [7](#page-6-0) gplotMat, [8](#page-7-0) mdm.group, [8](#page-7-0) model.generator, [9](#page-8-0) myts, [9](#page-8-0) node, [9,](#page-8-0) *[13](#page-12-0)* patel, [10](#page-9-0) patel.group, [11](#page-10-0) perf, [11](#page-10-0) perm.test, [12](#page-11-0) priors.spec, [12](#page-11-0) read.subject, [13](#page-12-0) reshapeTs, [14](#page-13-0) rmdiag, [14](#page-13-0) rmna, [15](#page-14-0) scaleTs, [15](#page-14-0) stepwise.backward, [16](#page-15-0) stepwise.combine, [16](#page-15-0) stepwise.forward, [17](#page-16-0) subject, *[13](#page-12-0)*, [18](#page-17-0) utestdata, [18](#page-17-0)